出版时间:2012-1

页数:260

版权说明:本站所提供下载的PDF图书仅提供预览和简介以及在线试读,请支持正版图书。

www.tushu000.com

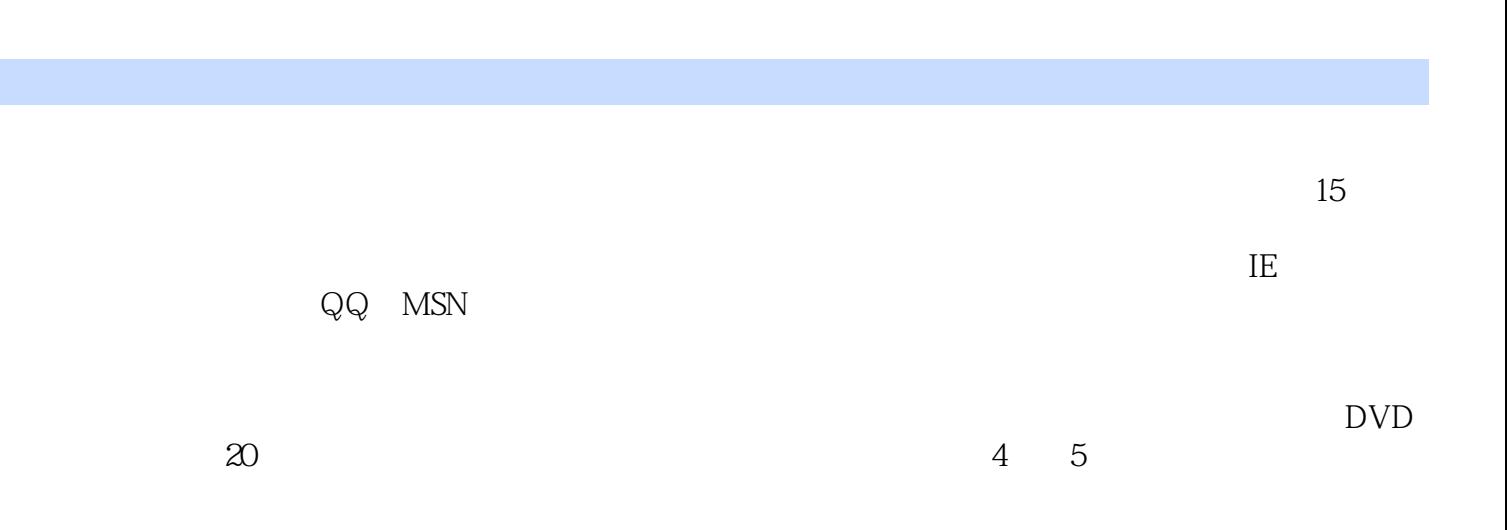

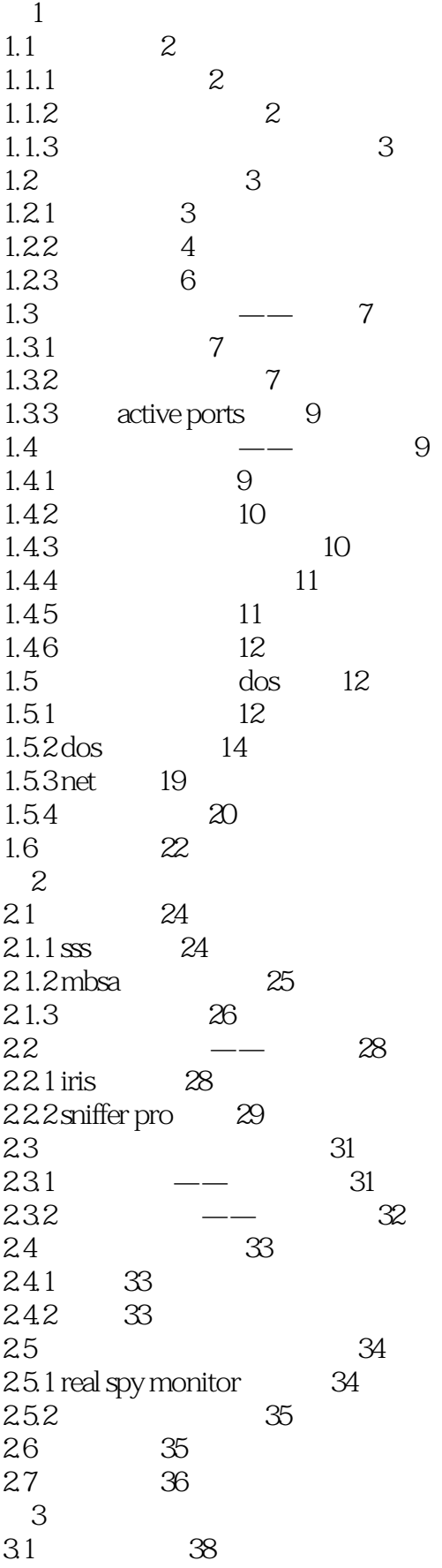

31.1 38 31.2 38 3.2 获取目标初级信息 39 32.1 ip 39  $322$  40  $323$  40 3.3 漏洞扫描 41 3.3.1 漏洞扫描的分类 41  $332x$ -scan  $42$ 3.3.3 mbsa 44 334 ip 45 3.3.5 防御网络侦测和堵塞漏洞 46 34 46 34.1 46 34.2 46 3.4.3 super scan 47 34.4 netbios 49 34.5 snmp 50 3.4.6 弱口令 51 34.7 51 34.8 tomcat 52 349 53 34.10 53 3.5 实战演练 54 35.1 ip 54 35.2 55 3.6 专家指点 55  $4<sup>5</sup>$ 4.1 黑客攻击的流程和方法 58 41.1 58<br>41.2 58 4.1.2 4.2 密码破解攻击 59 4.2.1 常用密码破解方法 59 4.2.2 使用软件破解密码 59 4.2.3 61 4.3 恶意代码攻击 63 4.3.1 63 432 ie 64 4.3.3 防范恶意代码 65 4.4 66 4.4.1 攻击原理 66 4.4.2 攻击实战 66 4.5 网络欺骗攻击 67 4.5.1 网络欺骗攻击方式 67 45.2 arp 67 4.5.3 局域网终结者攻击 68 45.4 arp 69 4.6 实战演练 71 4.6.1 破解压缩包密码 71

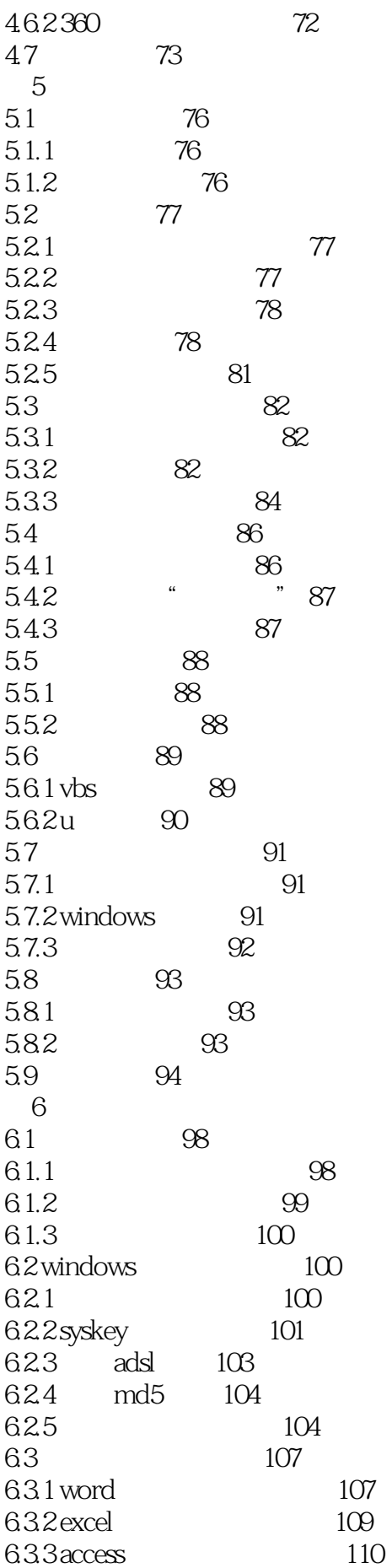

6.34 pdf 112 111 64 112<br>641 112<br>642 winter 641 6.4.2 winrar文件的加密和解密 113 6.5 114 7<br>7.1 windows  $7.1 \text{ windows}$  116  $7.1.1$   $116$ 7.1.2 bug 117  $7.1.3$  windows xp $117$  $7.2 \text{pc}$  119  $7.2 \text{ T}$   $7.21 \text{ T}$   $119$ 7.2.2 rpc 120 7.2.3 rpc 121 7.3 注册表的攻防 121 7.3.1 122 7.3.2 禁止访问和编辑注册表 122 7.3.3 设置注册表隐藏保护 123 7.34 124 7.3.5  $\frac{125}{5}$ 7.3.6 125 7.37 126 7.4 设置组策略以保护系统 127 7.4.1 127 7.4.2 127 7.4.3 128 7.4.4 128 7.4.5 设置资源管理器 129 7.4.6 129 7.4.7 130 7.5 130  $7.5.1$  131 7.5.2 设置系统网络初始化 131 7.6 132 第8章 远程控制攻防篇 8.1 134 8.1.1 134 8.1.2 134 8.2 telnet 136  $82.1$  136 8.2.2 telnet ntlm 137 8.3 使用远程控制软件 139 8.3.1 radmin 139 8.3.2 pcanywhere 140 8.33 **\*** 7 141 84 142 8.4.1 加强账号和密码管理 142 842 143 8.5 144

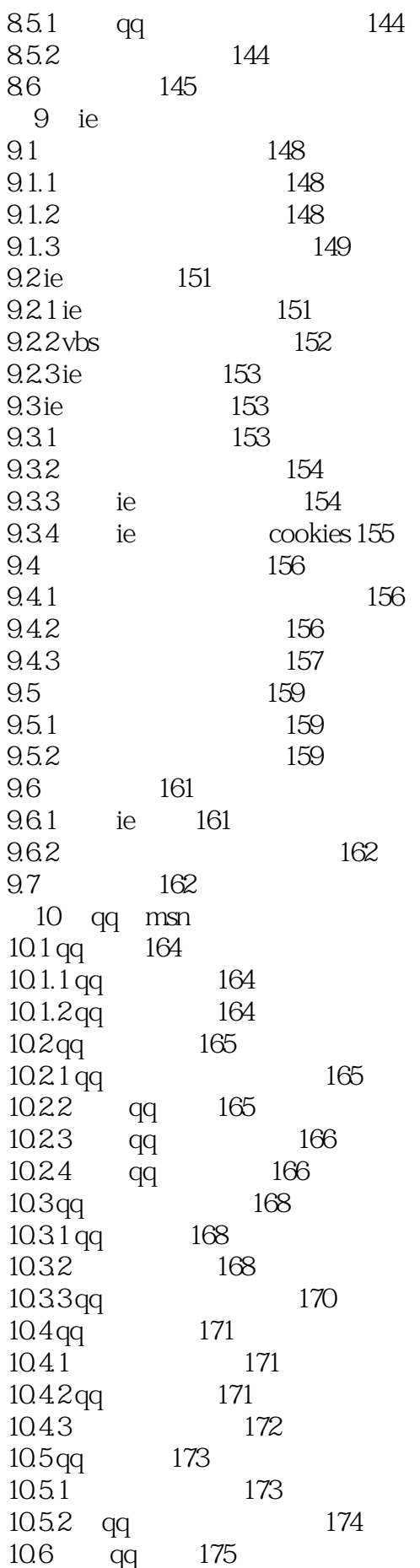

10.6.1 qq 175  $106.2$  qq  $176$  $10.7 \text{ ms}$  177  $10.7.1$  msn  $177$ 10.7.2 msn 177 10.8 178 10.8.1 qq 178 10.8.2 msn 178 10.9 179  $11$ 11.1 182 11.1.1 182 11.1.2 182 11.2 dos 183 11.2.1 dos 183 11.2.2 dos 183 11.2.3 dos 185 11.3 ddos 186 11.3.1 ddos 186 11.3.2 ddos 186 11.33 ddos 187  $11.4$  sql $188$  $11.41$  sql $188$ 11.4.2 sql 189 11.43 sql 189 11.5 190 11.5.1 190 11.5.2 191 11.6 192 11.6.1 192 11.62 193 11.7 194 12 12.1 196 12.1.1 196 12.1.2 196 12.2 197 12.2.1 197 12.2.2 199 12.3 201 12.3.1 201 12.32 202 12.3.3 203 12.4  $205$  $12.4.1$   $205$ 12.4.2 206 12.4.3 使用工具攻击局域网 206 12.4.4 208 12.5 208

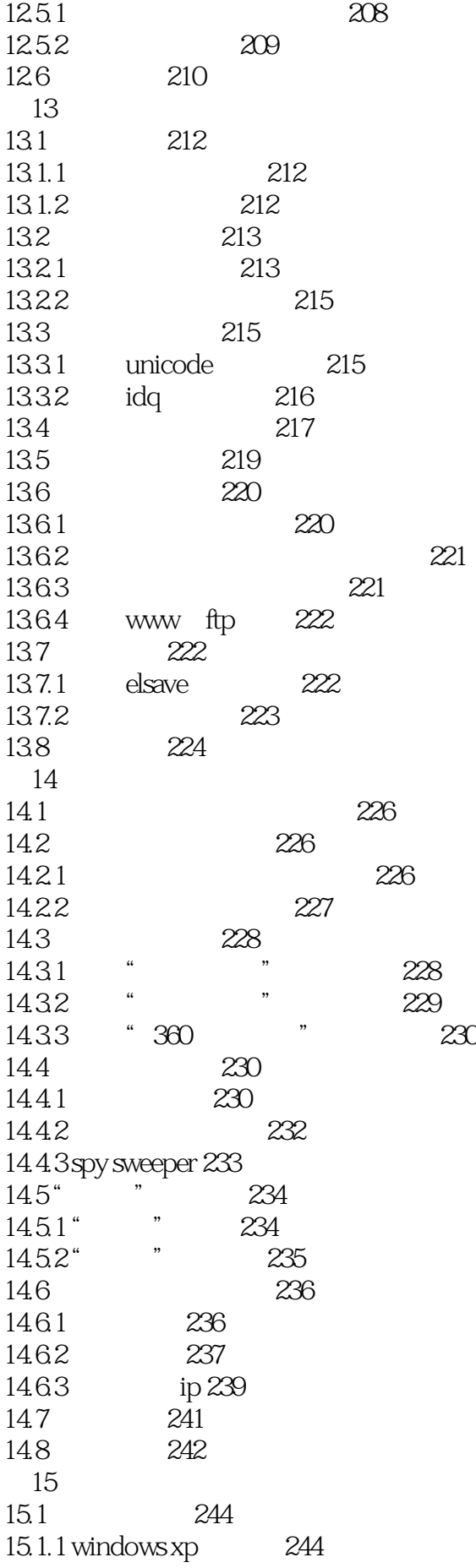

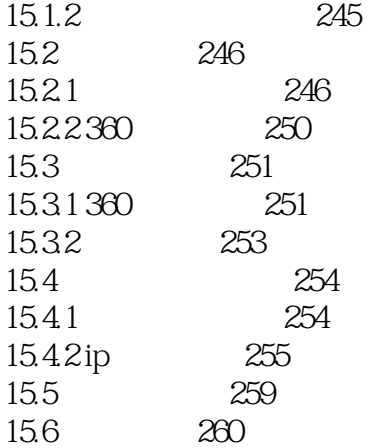

本站所提供下载的PDF图书仅提供预览和简介,请支持正版图书。

:www.tushu000.com